# **FORTALECIMIENTO DE TECNOLOGÍAS DIGITALES PARA APRENDER EN LAS SEDES EDUCATIVAS PÚBLICAS EN LOS DEPARTAMENTOS DE CAUCA, NARIÑO, VALLE DEL CAUCA.**

**ANEXO TIC**

## **DEPARTAMENTOS DE CAUCA, NARIÑO Y VALLE DEL CAUCA.**

**MAYO 2023**

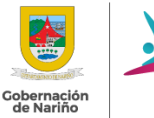

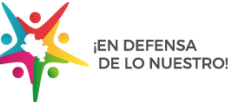

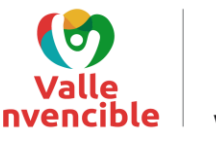

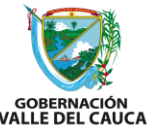

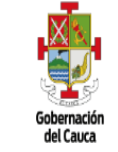

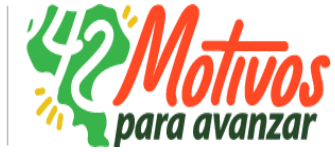

# **CONTENIDO**

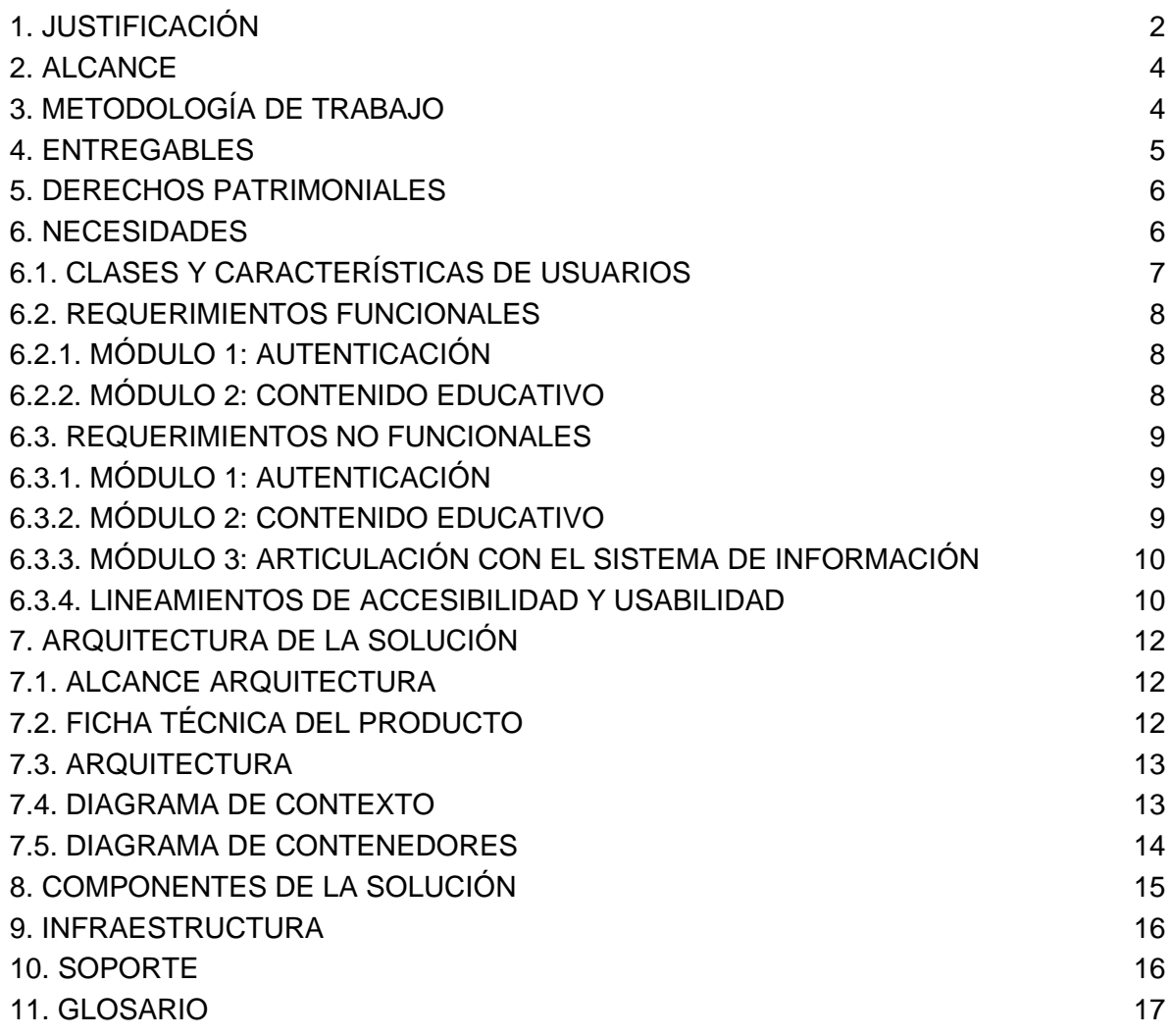

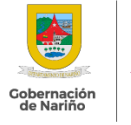

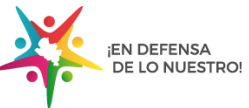

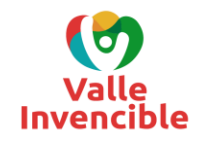

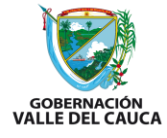

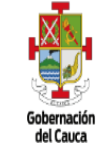

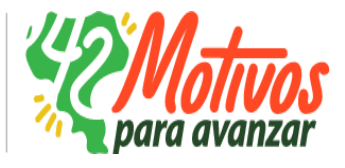

#### <span id="page-2-0"></span>**1. JUSTIFICACIÓN**

El desarrollo del mundo 3D interactivo y del sistema de Información, permite plantear escenarios de integración que aumentan la potencia de las experiencias de aprendizaje en el contexto de desarrollo de competencia dentro de entornos de industria 4.0, trabajo colaborativo al fomentar el encuentro en un mundo multiusuario, así como escalamiento futuro.

A lo anterior, se suma la plataforma de información que permite hacer seguimiento, contar con evidencias sobre progresos y estimular la configuración de indicadores de calidad sobre procesos formativos.

Adicionalmente, este desarrollo se integra a todo el ecosistema de aulas STEAM siendo un nuevo componente que está directamente relacionado para que los estudiantes lo usen e incorporen para el desarrollo de habilidades del siglo XXI y el fomento de competencias STEAM.

El entorno virtual tridimensional está dirigido a la comunidad educativa (estudiantes y docentes) como estrategia para potenciar el proceso de enseñanza-aprendizaje en torno a los ambientes educación STEAM.

A los estudiantes la plataforma les permitirá reforzar y potenciar las competencias del siglo XXI a través de experiencias interactivas dentro del mundo 3D, que permite adicionalmente abordar el trabajo colaborativo, potenciar el trabajo en comunidad, estimular el trabajo entre pares, e incorporando elementos de los fenómenos de transformación digital que los vaya preparando con responsabilidad personal y social, para afrontar lógicas de ciudadanía global y local, al tiempo que potencian habilidades STEAM. Estos procesos de colaboración permiten generar rutas de interacción dentro del mundo tridimensional propuesto.

Por su parte, a los docentes el entorno virtual 3D interactivo, les permitirá seguir consolidando capacidades para el diseño e implementación de experiencias de aprendizaje potenciadas por tecnologías digitales. Para tal fin, se les entregarán técnicas y herramientas que potencien las competencias fuera del aula STEAM, permitiendo que estas soluciones trasciendan al ambiente educativo y permitan que los estudiantes involucren lo aprendido en soluciones de la vida diaria, en sus territorios e inspirando para la escogencia de su profesión.

Las experiencias 3D interactivas que se incorporan en la plataforma, tendrán en cuenta realidades del territorio combinadas con tendencias globales para el desarrollo de competencias digitales para afrontar los desafíos de la sociedad.

Finalmente, hay que destacar que el entorno virtual interactivo 3D, está integrado a un sistema de información que permite hacer seguimiento a las interacciones de los usuarios (estudiantes y docentes), contar con evidencias sobre progresos y estimular la configuración de indicadores de calidad sobre procesos formativos. Adicionalmente, se integra a todo el ecosistema de aulas STEAM siendo un nuevo componente que está directamente relacionado para que los estudiantes lo usen e incorporen para el desarrollo de habilidades del siglo XXI y el fomento de competencias STEAM en su contexto local.

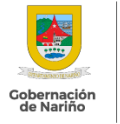

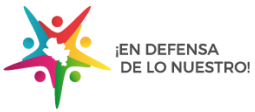

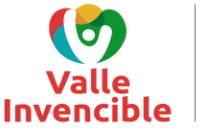

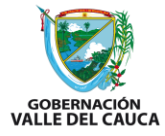

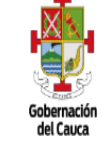

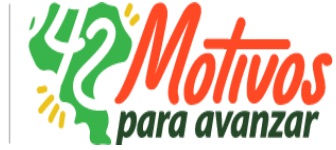

#### <span id="page-3-0"></span>**2. ALCANCE**

Implementar y habilitar el acceso a un mundo virtual interactivo 3D a docentes y estudiantes, como estrategia para fortalecer el desarrollo de competencias en el uso y apropiación de TIC para el diseño de experiencias STEAM.

Adicionalmente, se debe realizar el desarrollo del sistema de información (sitio web) que permita la recopilación de información de los usuarios que interactúan con el mundo virtual interactivo 3D, y permita la generación de análisis de las entidades territoriales que interactúan con el sistema.

#### <span id="page-3-1"></span>**3. METODOLOGÍA DE TRABAJO**

Con el objetivo de asegurar el cumplimiento del alcance, se debe utilizar un enfoque híbrido que se base en el marco metodológico doble diamante, ya que facilita la comprensión conceptual de las experiencias a desarrollar y de esta manera permita la implementación de soluciones alienadas a la definición y aprobación de las 3 entidades departamentales

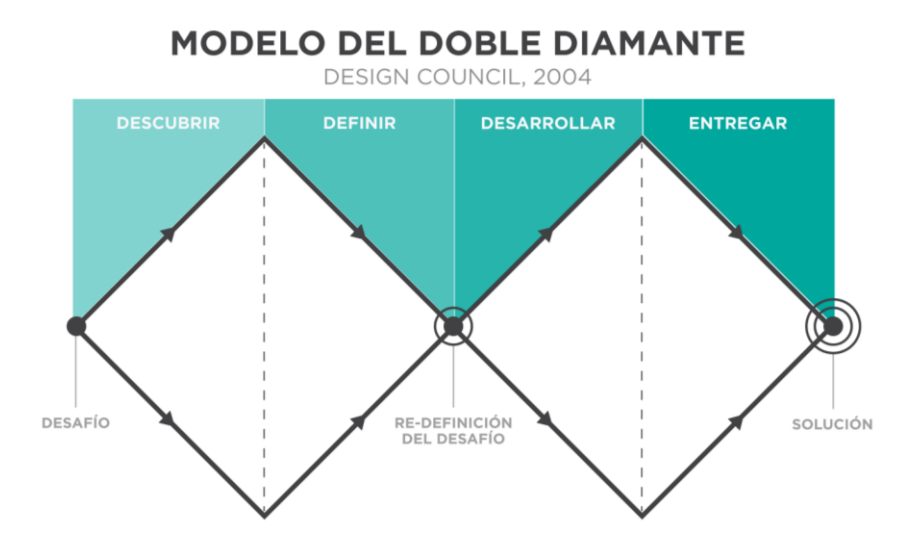

Cabe aclarar que cada definición que se realice en el marco conceptual, de diseño y desarrollo de los diferentes contenidos que se desplegarán en el entorno virtual interactivo 3D y en el sistema de información, se realizará un espacio de revisión y aprobación de las tres (tres) entidades departamentales.

## <span id="page-3-2"></span>**4. ENTREGABLES**

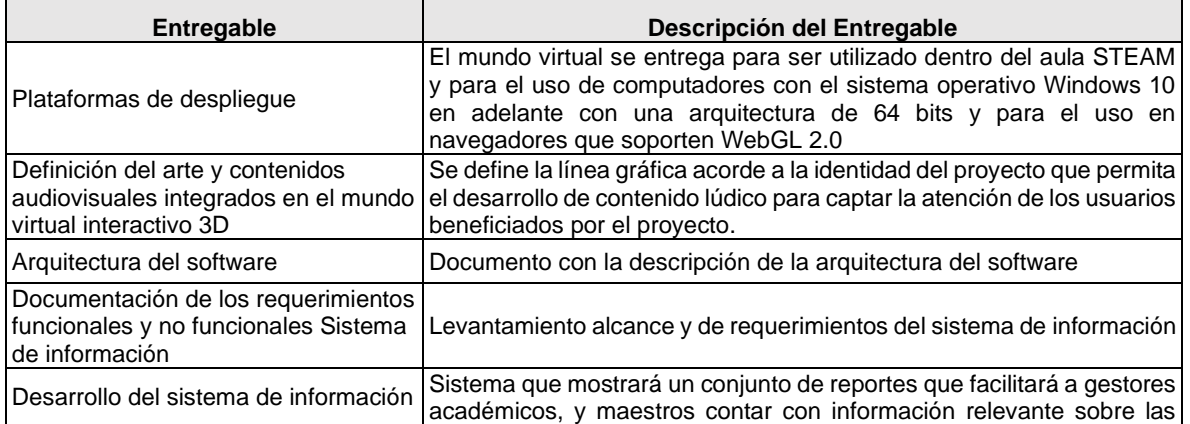

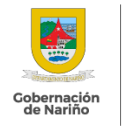

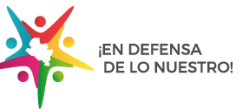

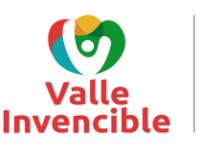

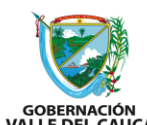

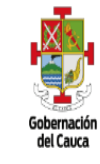

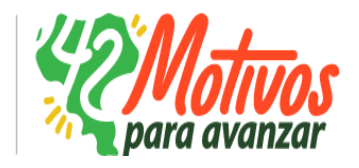

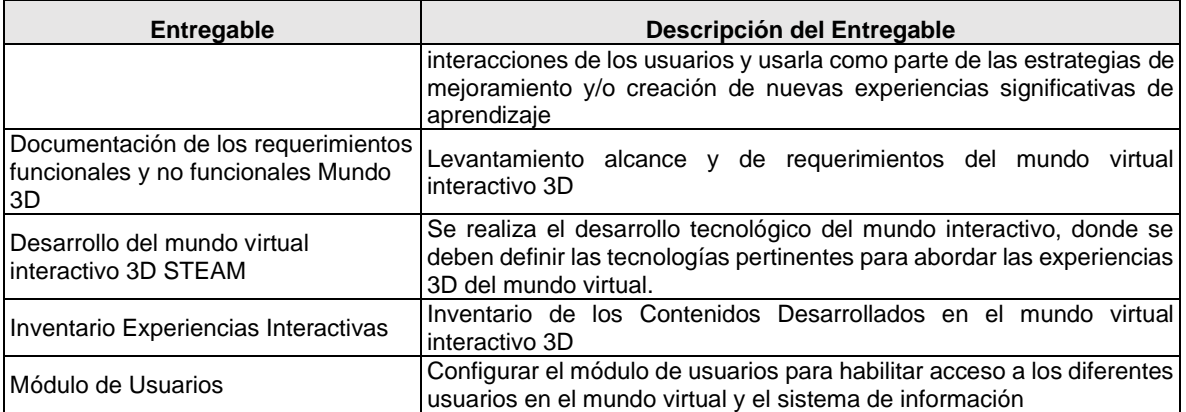

#### <span id="page-4-0"></span>**5. DERECHOS PATRIMONIALES**

Los derechos patrimoniales de los desarrollos realizados en el proyecto deberán ser para las tres (3) entidades departamentales **CAUCA, NARIÑO, VALLE DEL CAUCA.**

#### <span id="page-4-1"></span>**6. NECESIDADES**

El presente apartado tiene como finalidad definir los requerimientos funcionales y no funcionales de una experiencia interactiva 3D en desarrollo Unity donde se realizan los contenidos que garantiza la interactividad y su adaptación multiplataforma, lo anterior en el marco del proyecto "**FORTALECIMIENTO DE TECNOLOGÍAS DIGITALES PARA APRENDER EN LAS SEDES EDUCATIVAS PÚBLICAS EN LOS DEPARTAMENTOS DE CAUCA, NARIÑO, VALLE DEL CAUCA**".

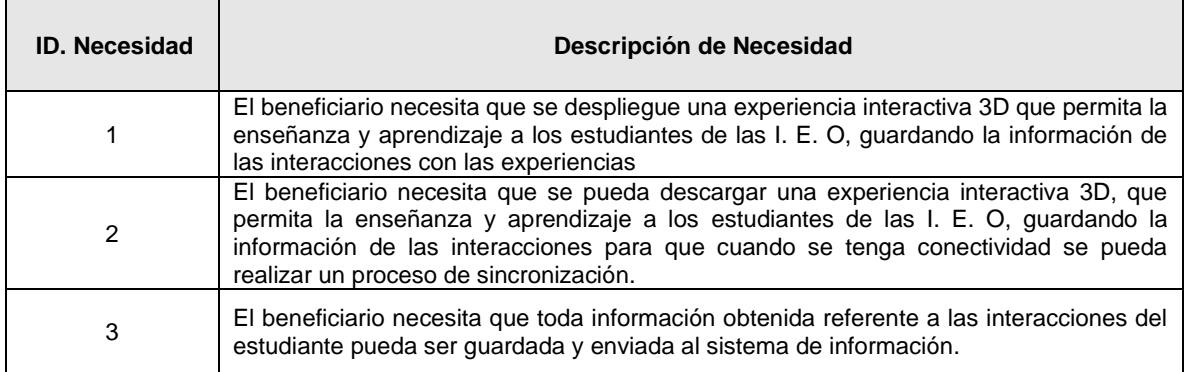

## <span id="page-4-2"></span>**6.1.CLASES Y CARACTERÍSTICAS DE USUARIOS**

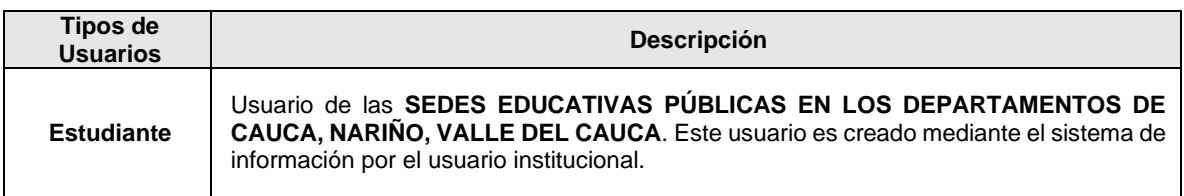

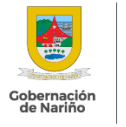

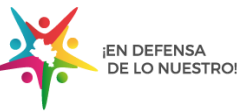

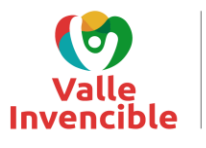

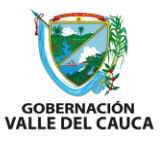

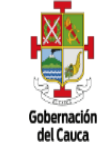

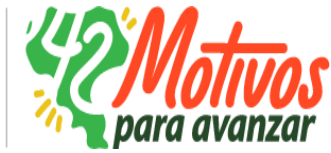

## <span id="page-5-0"></span>**6.2.REQUERIMIENTOS FUNCIONALES**

## **6.2.1. MÓDULO 1: AUTENTICACIÓN**

<span id="page-5-1"></span>**RF01:** La Experiencia interactiva 3D debe permitirle al estudiante iniciar sesión por medio de un identificador único proporcionado al estudiante previamente, con el cual se almacenará la información de su proceso.

**RF02:** La Experiencia interactiva 3D debe permitirle al estudiante escoger el personaje que más se ajuste a su gusto, entre los que estarán disponibles en la experiencia interactiva 3D

**RF03:** La Experiencia interactiva 3D debe permitir al estudiante acceder al contenido de cualquier grado (podrá seleccionar cualquier grado e interactuar con la experiencia específica de dicho grado).

## **6.2.2. MÓDULO 2: CONTENIDO EDUCATIVO**

<span id="page-5-2"></span>**RF04:** El contenido educativo puede ser presentado en las siguientes mecánicas de Experiencia interactiva 3D:

- Movimiento libre
- Triggers, validadores
- controlador de experiencia
- toma de decisiones
- Nota: La mecánica está definida por cada experiencia en el Inventario de experiencias 3D.

**RF05:** La Experiencia interactiva 3D contempla diferentes roles

**RF06:** Al ingresar a una Experiencia interactiva 3D el estudiante debe poder visualizar el contexto de la actividad a realizar.

**RF07:** La Experiencia interactiva 3D debe permitir a los estudiantes visualizar la instrucción para poder interactuar.

**RF08:** La Experiencia interactiva 3D debe mostrar un mapa e indicarle al estudiante su ubicación en él.

- Nota 1: El mapa estará relacionado según lo definido en el Inventario de las experiencias interactivas 3D.
- Nota 2: El mapa se ambientará según el escenario donde se desarrollará la actividad

**RF09:** El mapa de la Experiencia interactiva 3D debe tener puntos fijos, donde se desarrollan las situaciones a evaluar de la Experiencia interactiva 3D.

**RF10:** Una vez el estudiante termine la Experiencia interactiva 3D, se debe mostrar en pantalla una retroalimentación sobre la temática tratada en cada una de las competencias.

**RF11:** La Experiencia interactiva 3D debe almacenar la información del estudiante (progreso de la Experiencia interactiva 3D). Tener presente que debe guardar cada uno de los avances en las Experiencias.

- Nota: se enlista la información que se almacenará
	- o Estudiante.

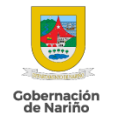

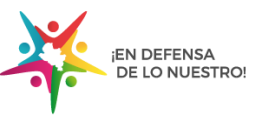

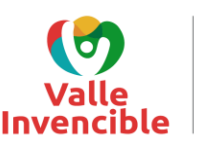

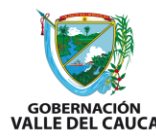

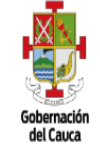

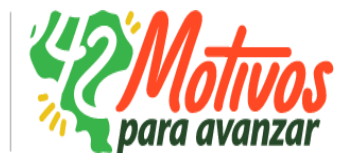

- o Grado.
- o Avatar seleccionado.
- o Actividad para realizar.
- o Aciertos.
- o Errores.
- o Excepciones (si aplican).

**RF12:** Cuando se va a iniciar la Experiencia interactiva 3D, se debe desplegar de manera automática una instrucción general.

#### <span id="page-6-0"></span>**6.3.REQUERIMIENTOS NO FUNCIONALES**

#### **6.3.1. MÓDULO 1: AUTENTICACIÓN**

<span id="page-6-2"></span><span id="page-6-1"></span>**RNF01:** El estudiante es único y está asociado a un grado escolar.

#### **6.3.2. MÓDULO 2: CONTENIDO EDUCATIVO**

**RNF02:** La Experiencia interactiva 3D contempla los lineamientos establecidos en los Inventario de las experiencias interactivas 3D.

#### **6.3.3. MÓDULO 3: ARTICULACIÓN CON EL SISTEMA DE INFORMACIÓN**

<span id="page-6-3"></span>**RNF03:** La Experiencia interactiva 3D permitirá acceso al estudiante creado y habilitado mediante el sistema de información.

**RNF04:** La Experiencia interactiva 3D debe enviar al sistema de información los datos del estudiante con cada uno de los progresos de la siguiente manera:

- Nombre del estudiante
- Fecha último progreso
- Código de Experiencia interactiva 3D
- Cantidad de aciertos
- Cantidad de errores
- grado
- avatar seleccionado
- excepciones (si aplican)

#### **6.3.4. LINEAMIENTOS DE ACCESIBILIDAD Y USABILIDAD**

<span id="page-6-4"></span>**RNF05:** La Experiencia interactiva 3D debe tener un diseño responsivo con el fin de garantizar una adecuada visualización de sus módulos en pantallas de diferentes tamaños como: computadores y tabletas**.**

**RNF06:** La Experiencia interactiva 3D debe ser capaz de funcionar sin problemas en tabletas con las siguientes especificaciones técnicas mínimas requeridas: 4GB de Memoria RAM, 64GB de almacenamiento, CPU 8core2 de 3Ghz, Versión de Android 11. También para computadoras se requiere especificaciones de similares o superiores características de las tabletas, ofreciendo un rendimiento óptimo y fluido, sin retrasos ni interrupciones. Se deben realizar pruebas de rendimiento en diferentes dispositivos y configuraciones para garantizar una experiencia satisfactoria para el estudiante.

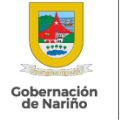

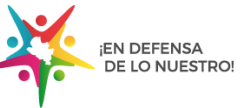

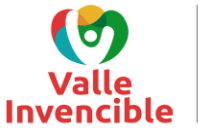

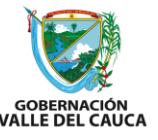

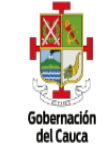

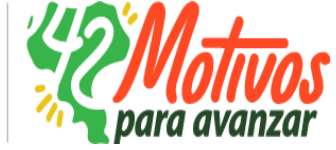

**RNF07:** La Experiencia interactiva 3D debe ser fácil de usar y permitir una interacción intuitiva con el estudiante. Esto incluye una interfaz del estudiante clara y fácil de entender, así como una respuesta rápida y precisa a las acciones del estudiante.

**RNF08:** La Experiencia interactiva 3D debe ser compatible con diferentes plataformas, con periféricos mouse y teclado para computadores con Windows (con características indicadas en el requerimiento RNF06). Debe diseñarse para garantizar que los controles y las interacciones sean adecuados para cada plataforma.

**RNF09:** La Experiencia interactiva 3D debe detectar los errores que se presenten en el ingreso de datos de los estudiantes, informando por medio de texto cual fue.

*NOTA: La Experiencia interactiva 3D deberá permitir al estudiante conocer el resultado del proceso de autenticación, indicando que el estudiante está incorrecto.*

**RNF10:** La Experiencia interactiva 3D debe mostrar etiquetas en el ingreso de datos, donde se explique al estudiante qué información se debe añadir en cada campo.

*Nota: La Experiencia interactiva 3D en el proceso de autenticación debe inducir al estudiante que el dato que debe registrar para ingresar es el nombre de usuario.*

**RNF11:** La Experiencia interactiva 3D deberá ajustar los textos al tamaño máximo según la resolución de la pantalla donde esté desplegado la experiencia interactiva 3D

**RNF12:** Los elementos visuales, botones, acciones y opciones empleados en La Experiencia interactiva 3D deben ser visibles y su objetivo debe ser fácilmente identificable, de tal manera que el estudiante pueda reconocer sus propósitos.

**RNF13:** La Experiencia interactiva 3D deberá proporcionar los elementos de interfaz del estudiante estrictamente necesarios, priorizando el contenido y las características que cumplan con el objetivo de los estudiantes, velando porque no existan elementos distractores o meramente ornamentales que no cumplan una función.

**RNF14:** La Experiencia interactiva 3D deberá usar frases, palabras y conceptos en el mismo lenguaje al que están acostumbrados los estudiantes. En ningún momento deberá hacer uso de lenguaje técnico.

## <span id="page-7-0"></span>**7. ARQUITECTURA DE LA SOLUCIÓN**

Este APARTADO hace referencia a la definición arquitectónica relacionada con los componentes de las experiencias Interactivas 3D y las interacciones con el Backend provisto por el proyecto **FORTALECIMIENTO DE TECNOLOGÍAS DIGITALES PARA APRENDER EN LAS SEDES EDUCATIVAS PÚBLICAS EN LOS DEPARTAMENTOS DE CAUCA, NARIÑO Y VALLE DEL CAUCA** para su correcto funcionamiento.

Este documento contiene información suficiente para entender cómo se construyen las experiencias interactivas 3D con la descripción de sus integraciones y componentes externos e internos, los cuales conforman la arquitectura de este subsistema. Se debe tener presente que la idea es contextualizar al lector de los componentes y las decisiones tecnológicos que se han considerado para su desarrollo.

## <span id="page-7-1"></span>**7.1.ALCANCE ARQUITECTURA**

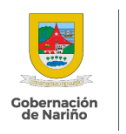

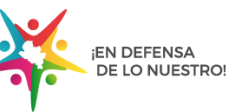

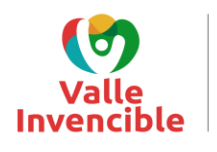

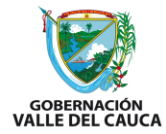

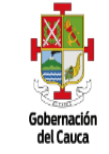

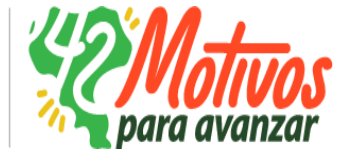

Este documento proporciona al lector una visión general de la arquitectura de las experiencias Interactivas 3D, en él se encuentra información relevante que ayuda al lector a entender y comprender los componentes de alto nivel del subsistema.

Se contará la descripción de los sistemas involucrados en la arquitectura. Adicionalmente, se describen los componentes tecnológicos a utilizar para el desarrollo de este subsistema.

## <span id="page-8-0"></span>**7.2.FICHA TÉCNICA DEL PRODUCTO**

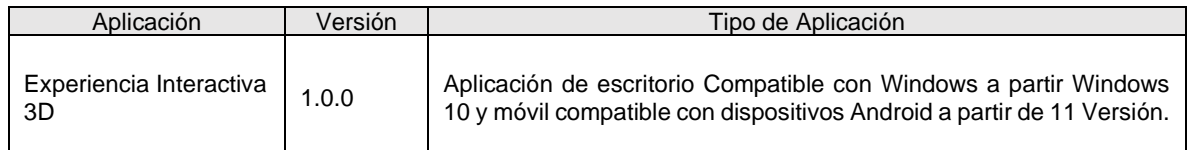

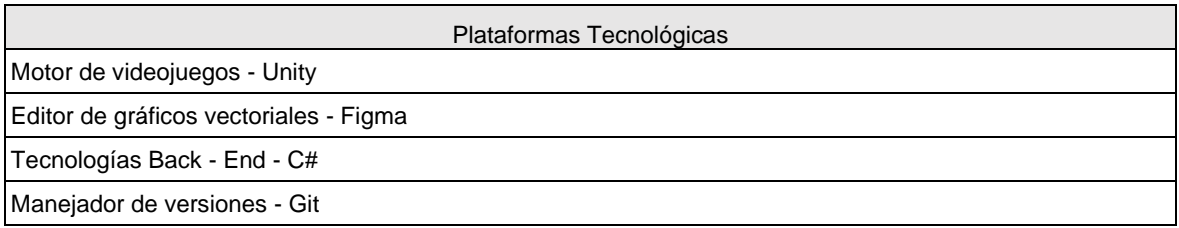

## <span id="page-8-1"></span>**7.3.ARQUITECTURA**

Dentro de la arquitectura se consideran diagramas que permiten la visualización y contextualización de los diferentes componentes relevantes para el desarrollo de la aplicación (experiencias Interactivas 3D), cada uno es parte importante dentro del desarrollo con el fin de cubrir las necesidades específicas para la implementación de las experiencias Interactivas 3D. A continuación, se presentan los diagramas contemplados.

#### <span id="page-8-2"></span>**7.4.DIAGRAMA DE CONTEXTO**

El contexto del sistema permite entender los actores involucrados y las entidades externas que se articulan con el sistema del proyecto, expresando las interacciones de alto nivel entre ellas.

En el contexto de las experiencias Interactivas 3D, el estudiante es el usuario del sistema que interactúa directamente con la aplicación, sin embargo, es necesario que este provea sus credenciales, las cuales le permitan autenticarse satisfactoriamente y acceder a las experiencias interactivas. Como se puede evidenciar en el diagrama esta funcionalidad se logra a través del uso de los servicios expuestos por la aplicación a desarrollar.

Por último, cada vez que los estudiantes finalicen sus evaluaciones, la experiencia Interactiva 3D notificará a la aplicación sobre dicho evento para que este último registre la evaluación en su sistema de información.

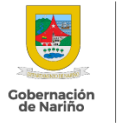

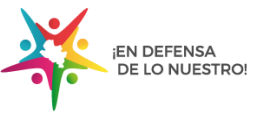

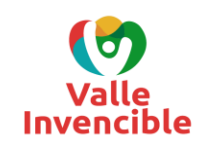

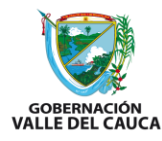

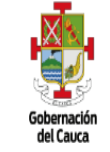

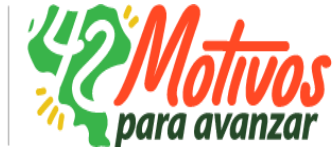

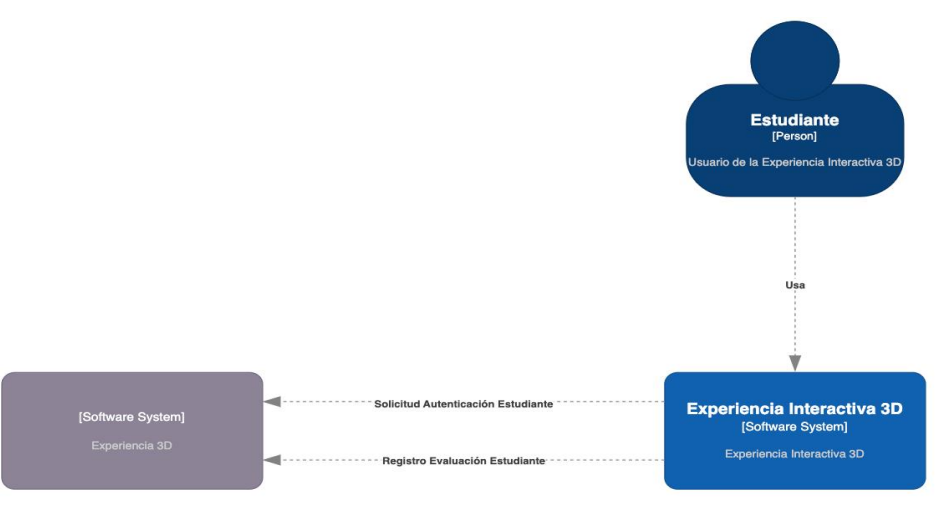

[System Context] Experiencia Interactiva 3D ncia Interactiva 3D

**Figura 1**: Diagrama de contexto de la Experiencia Interactiva 3D

#### <span id="page-9-0"></span>**7.5.DIAGRAMA DE CONTENEDORES**

El diagrama de contenedores expande el contenido dentro del sistema, donde se define qué 'contenedor' es igual a un conjunto de componentes funcionales enmarcados por una aplicación.

A continuación, se presenta el diagrama de contenedores de las experiencias Interactivas 3D. Dentro de este se evidencia la posibilidad que tiene el estudiante de usar cualquiera de las dos plataformas (PC o Dispositivo Móvil Android), según el dispositivo que esté usando y su posterior pre-instalación. Por otro lado, cada aplicación contiene dentro de sí misma todo el recurso (*texturas, Imágenes, Videos*, etc.) que requiere para su funcionamiento. Sin embargo, para la autenticación del estudiante o el envío de su evaluación, la aplicación en cualquiera de las plataformas (PC/Android) requiere del uso del API para realizar satisfactoriamente estas funciones.

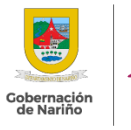

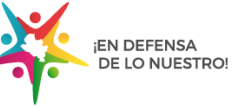

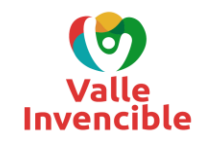

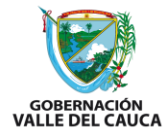

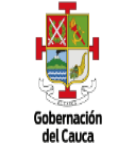

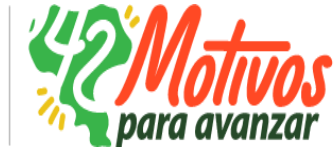

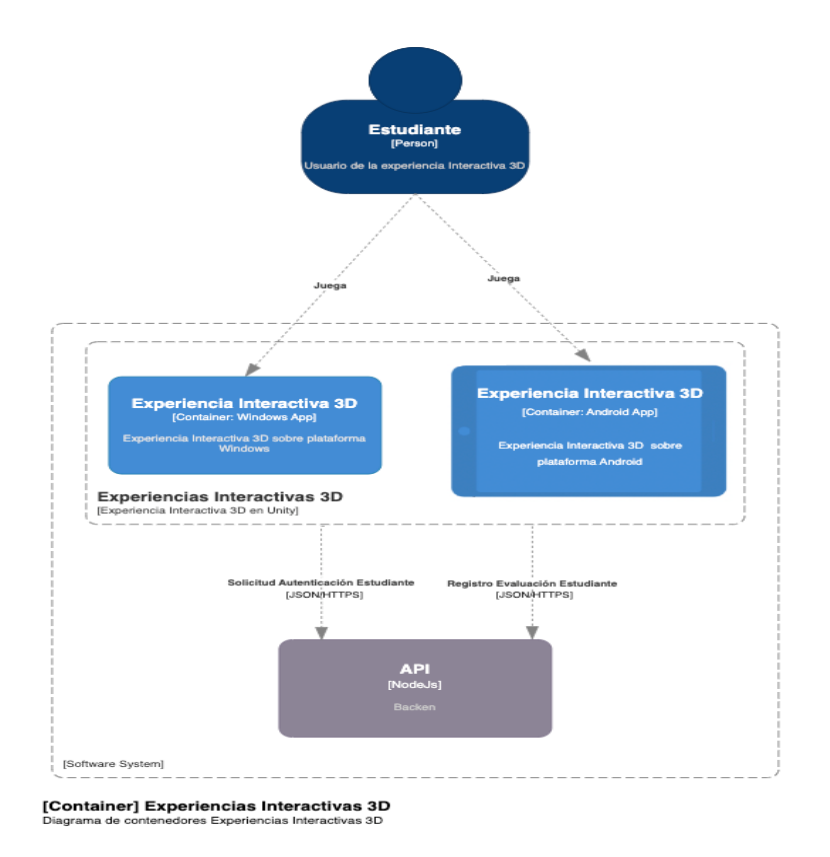

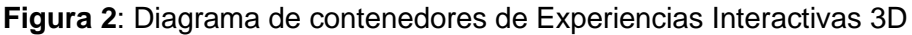

## <span id="page-10-0"></span>**8. COMPONENTES DE LA SOLUCIÓN**

Se han identificado dos componentes relevantes que forman la solución de las experiencias interactivas 3D, a continuación, se describe cada uno de ellos y la forma como se comunican.

#### **Experiencia Interactiva 3D (Unity)**

El contenido de las experiencias interactivas 3D está desarrollado utilizando Unity y exportado para las plataformas Android y Microsoft Windows.

Esta aplicación permite el acceso a los estudiantes a través del uso del API del sistema, donde los usuarios autenticados acceden a la experiencia interactiva 3D a la que estos tengan autorizado su acceso.

Finalmente, cuando el estudiante es evaluado, la información de su evaluación es procesada a través del API del sistema, el cual se encarga de gestionar cada una de las evaluaciones de las experiencias interactivas de los estudiantes.

#### **API de la Solución**

Corresponde al API REST, asociada al backend del sistema, el cual expone end-points que les permiten a los estudiantes de las experiencias interactivas 3D, su acceso (Autenticación) y la respectiva evaluación de sus experiencias

## <span id="page-10-1"></span>**9. INFRAESTRUCTURA**

El mundo virtual debe ser desplegado dentro de la infraestructura que se proveerá por parte de la entidad contratante del proyecto, por lo tanto la adquisición de esta no está incluida en el desarrollo del proyecto.

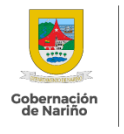

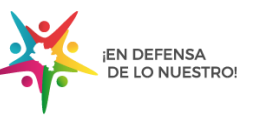

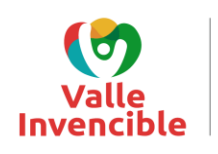

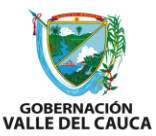

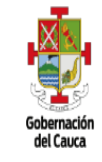

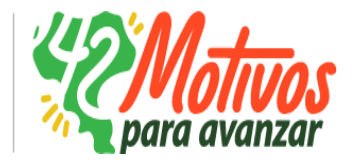

## <span id="page-11-0"></span>**10.SOPORTE**

Una vez se realice la entrega completa del proyecto, se deberá prestar el servicio de soporte durante un año posterior a la entrega y este ya se encuentra incluido en desarrollo del proyecto. Adicionalmente se debe contar con los manuales técnicos para la administración del desarrollo.

#### **11.SOSTENIBILIDAD**

El desarrollo entra a articularse al ecosistema tecnopedagógico, por lo tanto su sostenibilidad se conecta a la administración y funcionamiento del mismo por parte de la Gobernación del Valle del Cauca.

#### <span id="page-11-1"></span>**12.GLOSARIO**

- **Backend:** Corresponde a la parte de un sistema de software que es responsable de procesar los datos y de la lógica de negocio, la cual es ejecutada desde el lado del servidor.
- **API:** API significa "Interfaz de Programación de Aplicaciones". una API es un conjunto de protocolos, rutinas y herramientas para construir aplicaciones de software que se comunican entre sí. Las APIs definen la forma en que diferentes componentes de software pueden interactuar entre sí, lo que facilita a los desarrolladores crear aplicaciones de software que funcionen juntas de manera fluida.
- **Unity:** Es un motor de videojuegos multiplataforma desarrollado por Unity Technologies. Es un software utilizado para crear videojuegos, simulaciones, visualizaciones arquitectónicas y otras experiencias interactivas en 2D, 3D y realidad virtual.
- **EndPoint:** Se refiere a un punto de acceso o una dirección URL específica que representa un recurso o servicio en un servidor. Un end-point es la ubicación específica en la que una solicitud de API puede acceder a un recurso o servicio en particular en un servidor.
- **Personaje:** Representación digital del estudiante dentro de una experiencia interactiva 3D
- **Trigger:** Objeto 3D no visible que, al momento de atravesarlo, si se cumple una condición, se realiza una ejecución específica.

#### **Formulador:**

## **JEAN PAUL CUTIVA DURÁN**

Asesor de despacho Departamento del Valle del Cauca

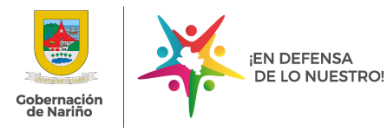

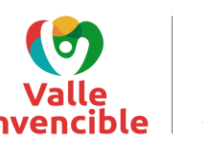

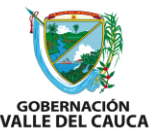

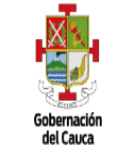

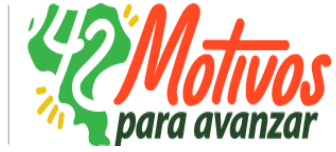